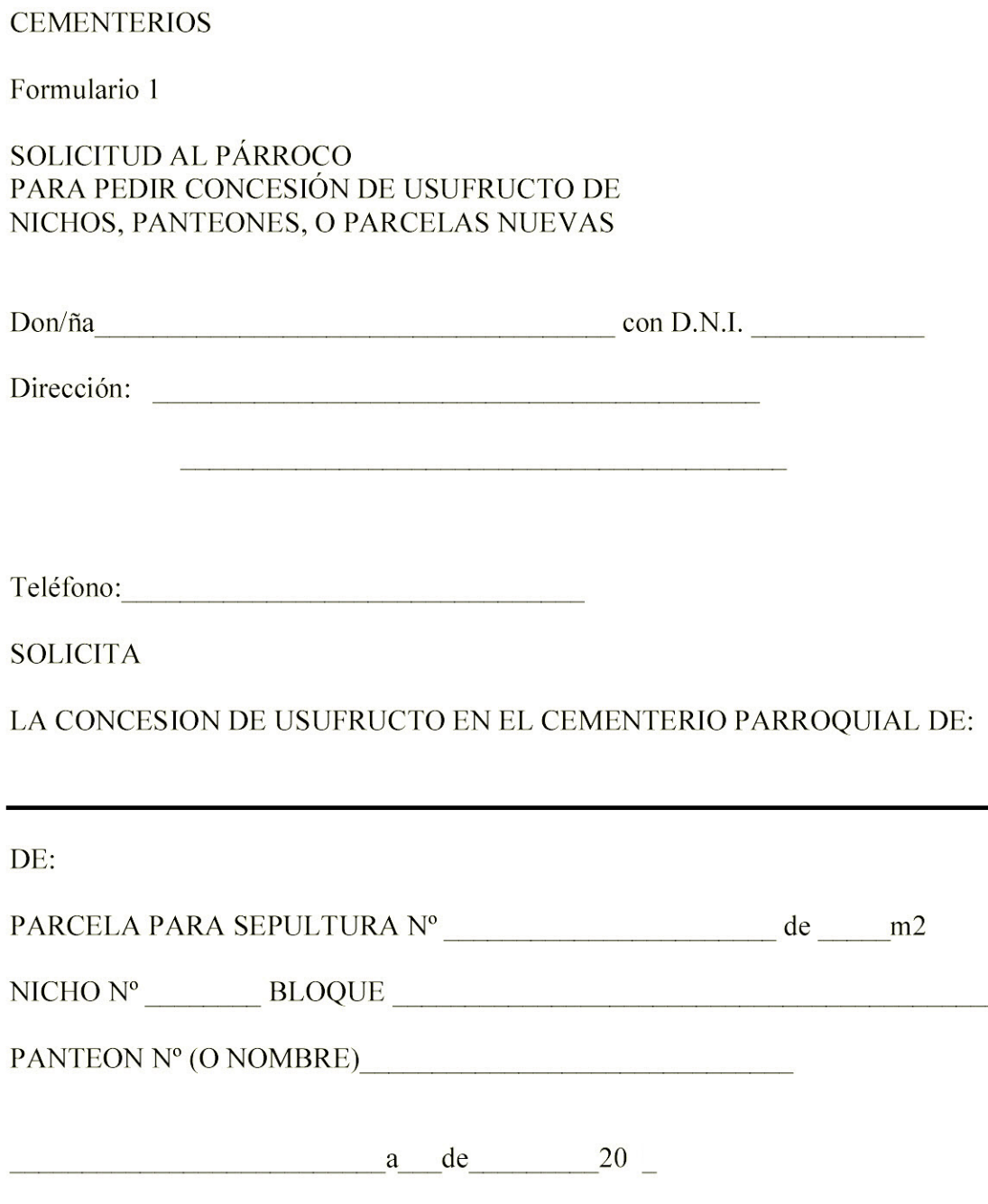

Firma de la persona solicitante.